### **МИНИСТЕРСТВО СЕЛЬСКОГО ХОЗЯЙСТВА РОССИЙСКОЙ ФЕДЕРАЦИИ**

Федеральное государственное бюджетное образовательное учреждение высшего образования **«КУБАНСКИЙ ГОСУДАРСТВЕННЫЙ АГРАРНЫЙ УНИВЕРСИТЕТ ИМЕНИ И. Т. ТРУБИЛИНА»**

### ФАКУЛЬТЕТ ГИДРОМЕЛИОРАЦИИ

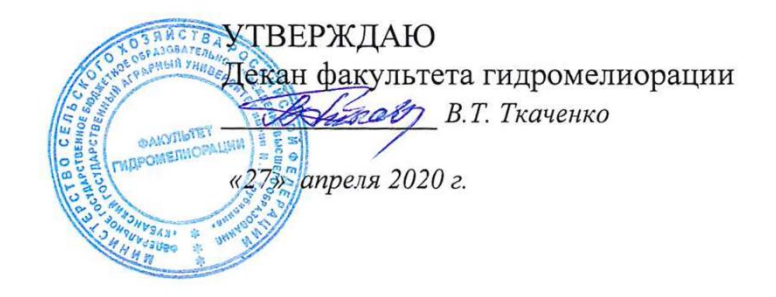

# **Рабочая программа специализированной адаптационной дисциплины**

**Инженерная графика**

**(Адаптированная рабочая программа для лиц с ограниченными возможностями здоровья и инвалидов, обучающихся по адаптированным основным профессиональным образовательным** 

**программам высшего образования)**

#### **Направление подготовки**

20.03.02 Природообустройство и водопользование

**Направленность** Мелиорация, рекультивация и охрана земель

> **Уровень высшего образования** бакалавриат

> > **Форма обучения** очная

> > > **Краснодар 2020**

Рабочая программа адаптационной дисциплины «Инженерная графика» разработана на основе ФГОС ВО 20.03.02 «Природообустройство и водопользование», направленность «Мелиорация, рекультивация и охрана земель», утвержденного приказом Министерства образования и науки РФ 06.03. 2015г. № 160.

Автор:

Ст. преп. Себера Себера Себера Себера Себера Себера Себера Себера Себера Себера Себера Себера Себера Себера Себ

Рабочая программа обсуждена и рекомендована к утверждению решением кафедры НГиГ от 08.04.20г. протокол № 8

Заведующий кафедрой Профессор <u>Серг</u> Г.В. Серга

Рабочая программа одобрена на заседании методической комиссии факультета гидромелиорации, протокол от 20.04.2020 № 8.

Председатель методической комиссии факультета гидромелиорации, д.э.н., профессор

ВМ-2 В.О. Шишкин

Руководитель адаптационной основной профессиональной образовательной программы к.с-.х..н., профессор

 $\beta$ os

С.А. Владимиров

### **1 Цель и задачи освоения дисциплины**

**Целью** освоения дисциплины «Инженерная графика» является формирование комплекса знаний об организационных, научных и методических основах техники чертежа, выработки студентами знаний и навыков, необходимых для выполнения и чтения технических чертежей, выполнения эскизов деталей, составления конструкторской и технической документации.

### **Задачи**

 сформировать практические основы знаний, умений и навыков по построению и чтению проекционных чертежей и технических чертежей, отвечающих требованиям стандартизации и унификации.

 изучение правил выполнения чертежей и оформления конструкторской документации.

# **2 Перечень планируемых результатов обучения по дисциплине, соотнесенных с планируемыми результатами освоения АО-ПОП ВО**

**В результате освоения дисциплины формируются следующие компетенции:**

ПК-13 – способность использовать методы проектирования инженерных сооружений, их конструктивных элементов;

ПК-16 способность использовать основные законы естественнонаучных дисциплин, методы математического анализа и моделирования, теоретического и экспериментального исследования при решении профессиональных задач

# **3 Место дисциплины в структуре АОПОП ВО**

«Инженерная графика» является дисциплиной вариативной части АОПОП ВО подготовки обучающихся по направлению 20.03.02 «Природообустройство и водопользование», направленность «Мелиорация, рекультивация и охрана земель».

# **4 Объем дисциплины 72** часа, **2** зачетных единицы.

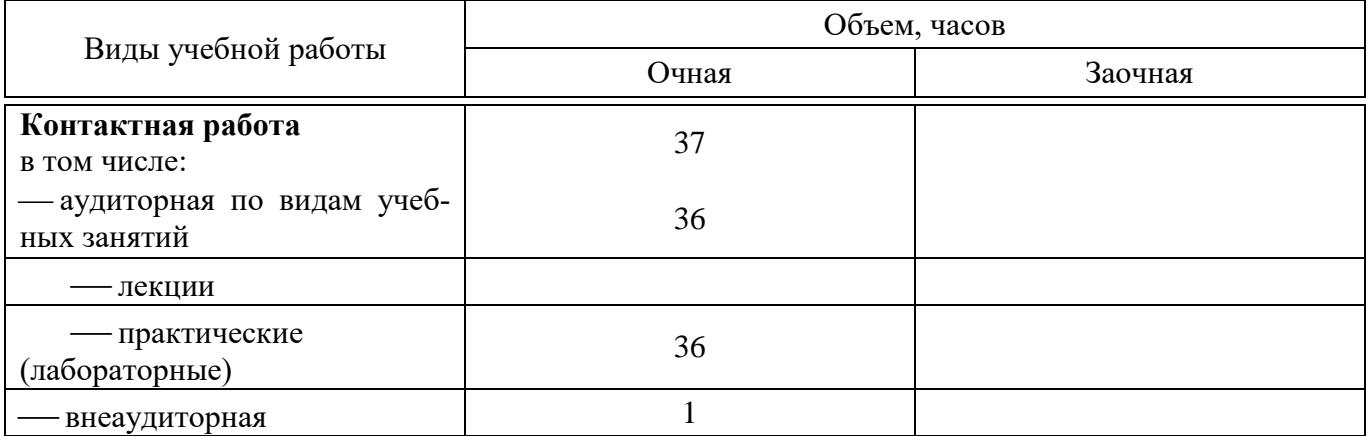

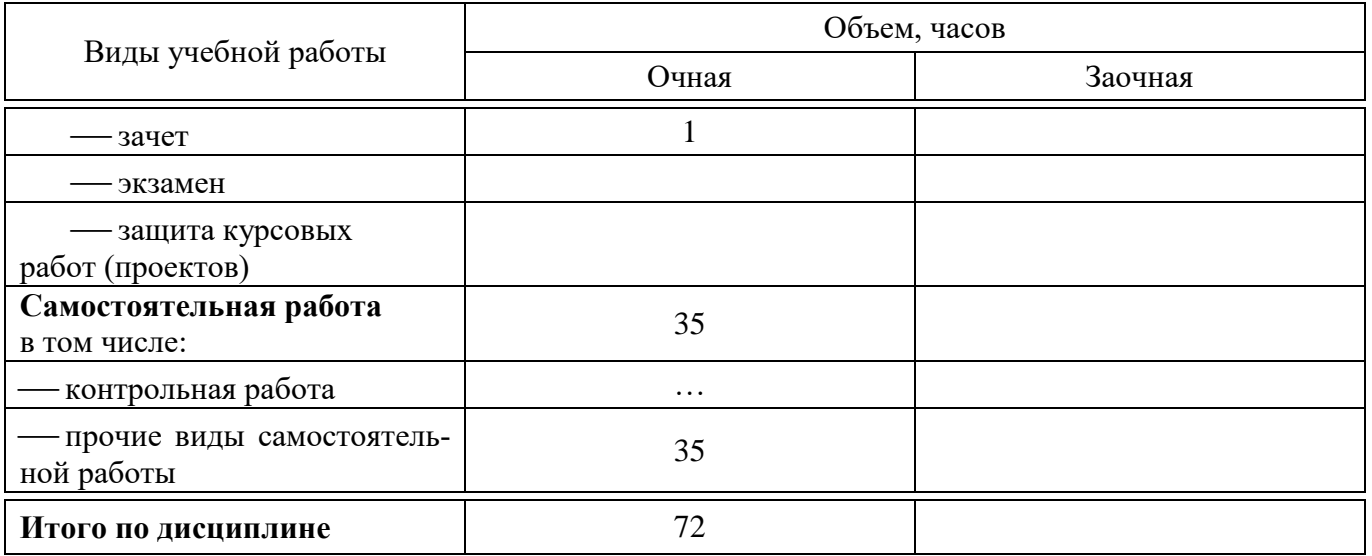

# **5 Содержание дисциплины**

По итогам изучаемого курса студенты сдают зачет. Дисциплина изучается на 1 курсе, во 2 семестре.

# **Содержание и структура дисциплины по очной форме обучения**

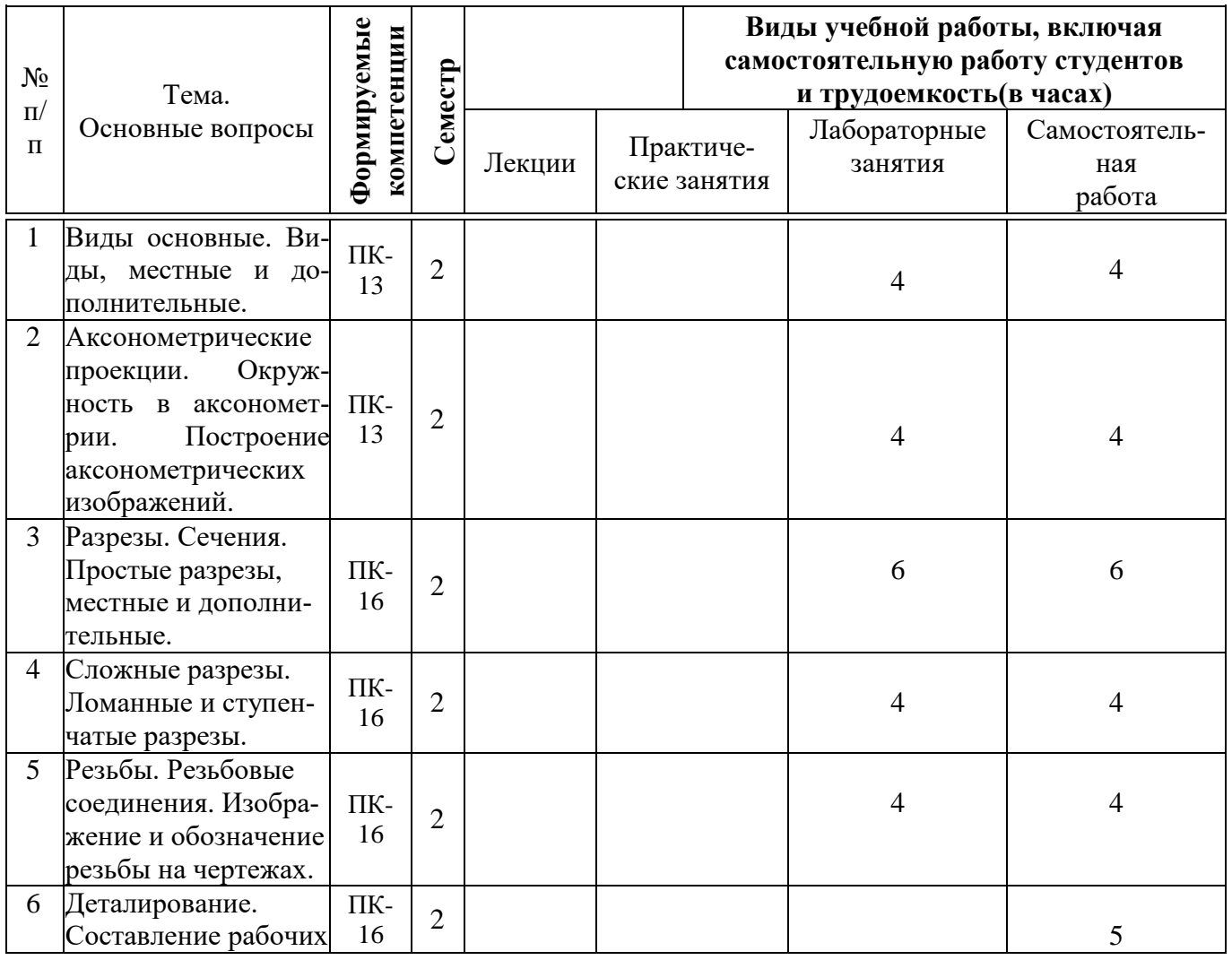

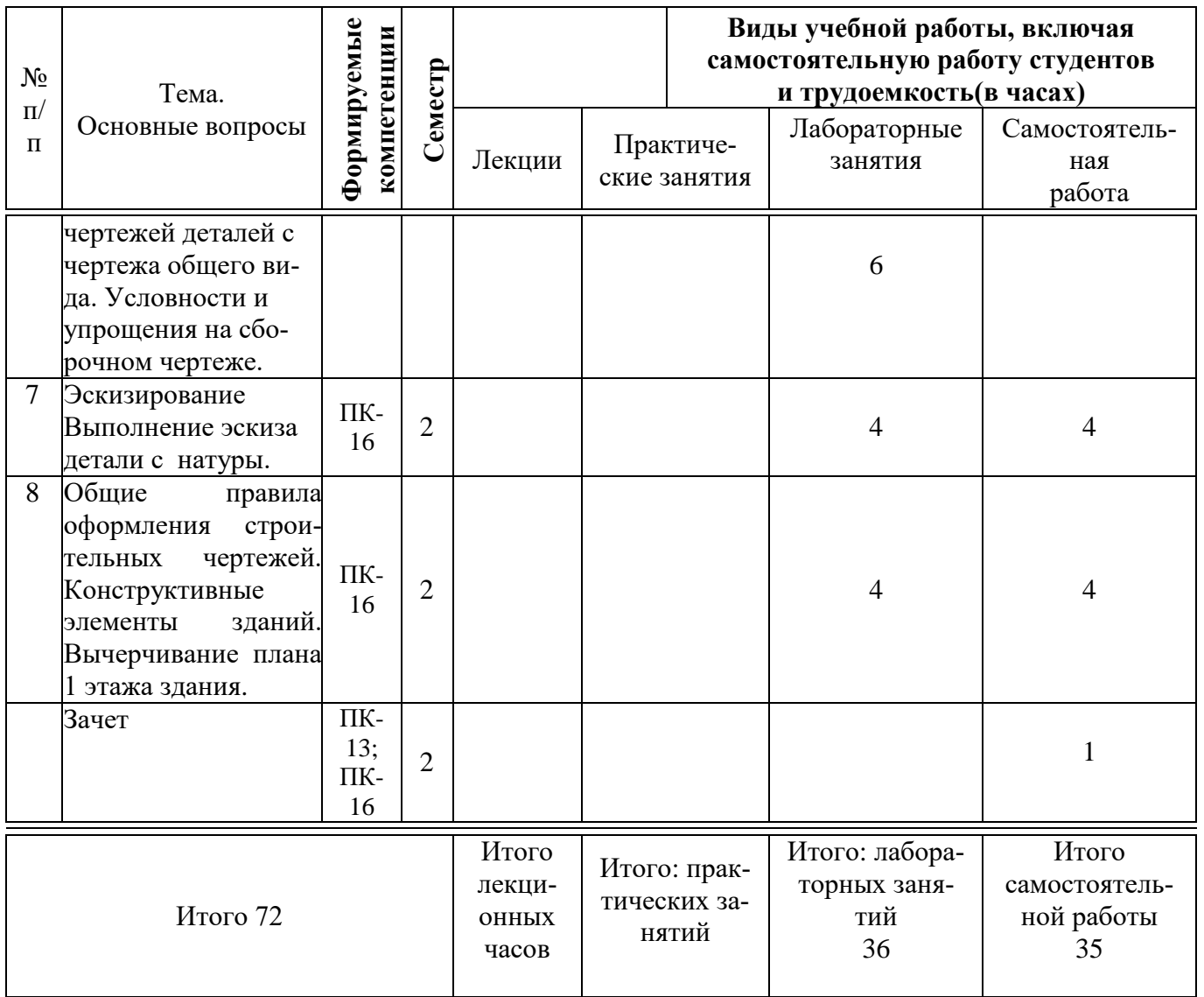

# **6 Перечень учебно-методического обеспечения для самостоятельной работы обучающихся по дисциплине**

Методические указания (для самостоятельной работы):

1. Горячева Е.А. Основы начертательной геометрии и инженерной графики: учеб. пособие для обучающихся по направлениям подготовки 20.03.02 «Природообустройство и водопользования» – Краснодар PrintTerra, 2018. –135с. [Образовательный портал КубГАУ]

[https://edu.kubsau.ru/file.php/108/uch\\_posobie\\_OSNOVY\\_NGiIG\\_A5\\_GORJACHEV](https://edu.kubsau.ru/file.php/108/uch_posobie_OSNOVY_NGiIG_A5_GORJACHEVA_E_A_420560_v1_.PDF) [A\\_E\\_A\\_420560\\_v1\\_.PDF](https://edu.kubsau.ru/file.php/108/uch_posobie_OSNOVY_NGiIG_A5_GORJACHEVA_E_A_420560_v1_.PDF)

2. Горячева Е.А. Виды, разрезы, сечения в системе AutoCAD: учеб. пособие для обучающихся по направлениям подготовки 20.03.02 «Природообустройство и водопользования» – Краснодар PrintTerra, 2018. – 90с. [Образовательный портал  $Ky6\Gamma A Y$ ] –  $-$ 

[https://edu.kubsau.ru/file.php/108/VIDY\\_RAZREZY\\_SECHENIJA\\_V\\_SISTEME\\_AV](https://edu.kubsau.ru/file.php/108/VIDY_RAZREZY_SECHENIJA_V_SISTEME_AVTOKAD_420559_v1_.PDF) [TOKAD\\_420559\\_v1\\_.PDF](https://edu.kubsau.ru/file.php/108/VIDY_RAZREZY_SECHENIJA_V_SISTEME_AVTOKAD_420559_v1_.PDF)

3. Серга, Г.В. Построение изображений на чертежах : учебное пособие / Г.В. Серга, И.И. Табачук, Н.Н. Кузнецова. — Краснодар : КубГАУ, 2019. — 95 с. — [Образовательный портал КубГАУ]

[https://edu.kubsau.ru/file.php/108/postroenie\\_izobrazhenii\\_na\\_chertezhakh\\_459668\\_v1](https://edu.kubsau.ru/file.php/108/postroenie_izobrazhenii_na_chertezhakh_459668_v1_.PDF) [\\_.PDF](https://edu.kubsau.ru/file.php/108/postroenie_izobrazhenii_na_chertezhakh_459668_v1_.PDF)

# **7 Фонд оценочных средств для проведения промежуточной аттестации**

# **7.1 Перечень компетенций с указанием этапов их формирования**

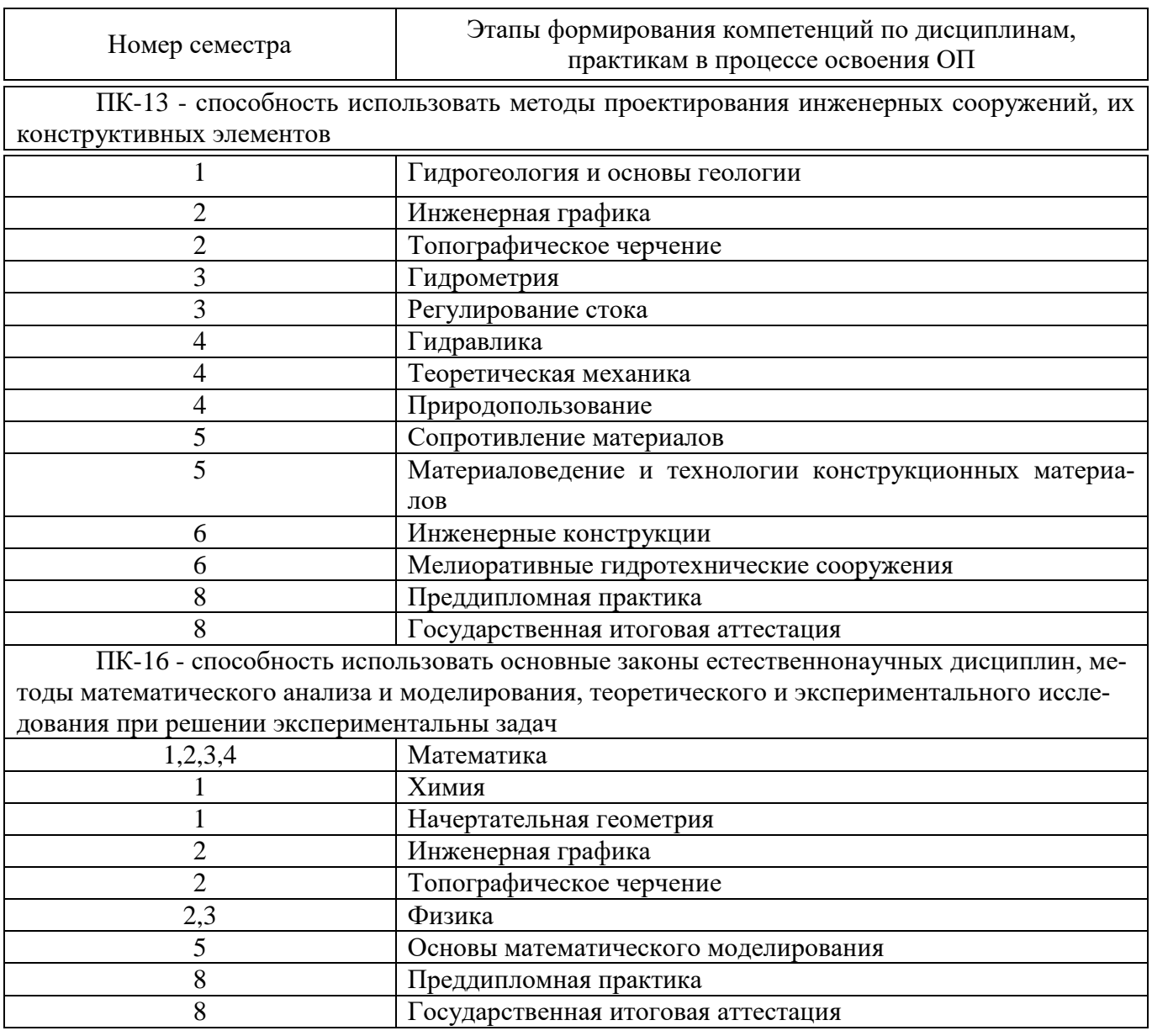

# **7.2 Описание показателей и критериев оценивания компетенций на различных этапах их формирования, описание шкалы оценивания**

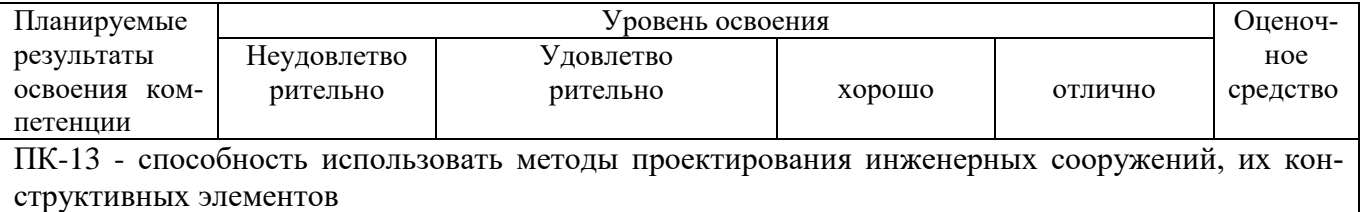

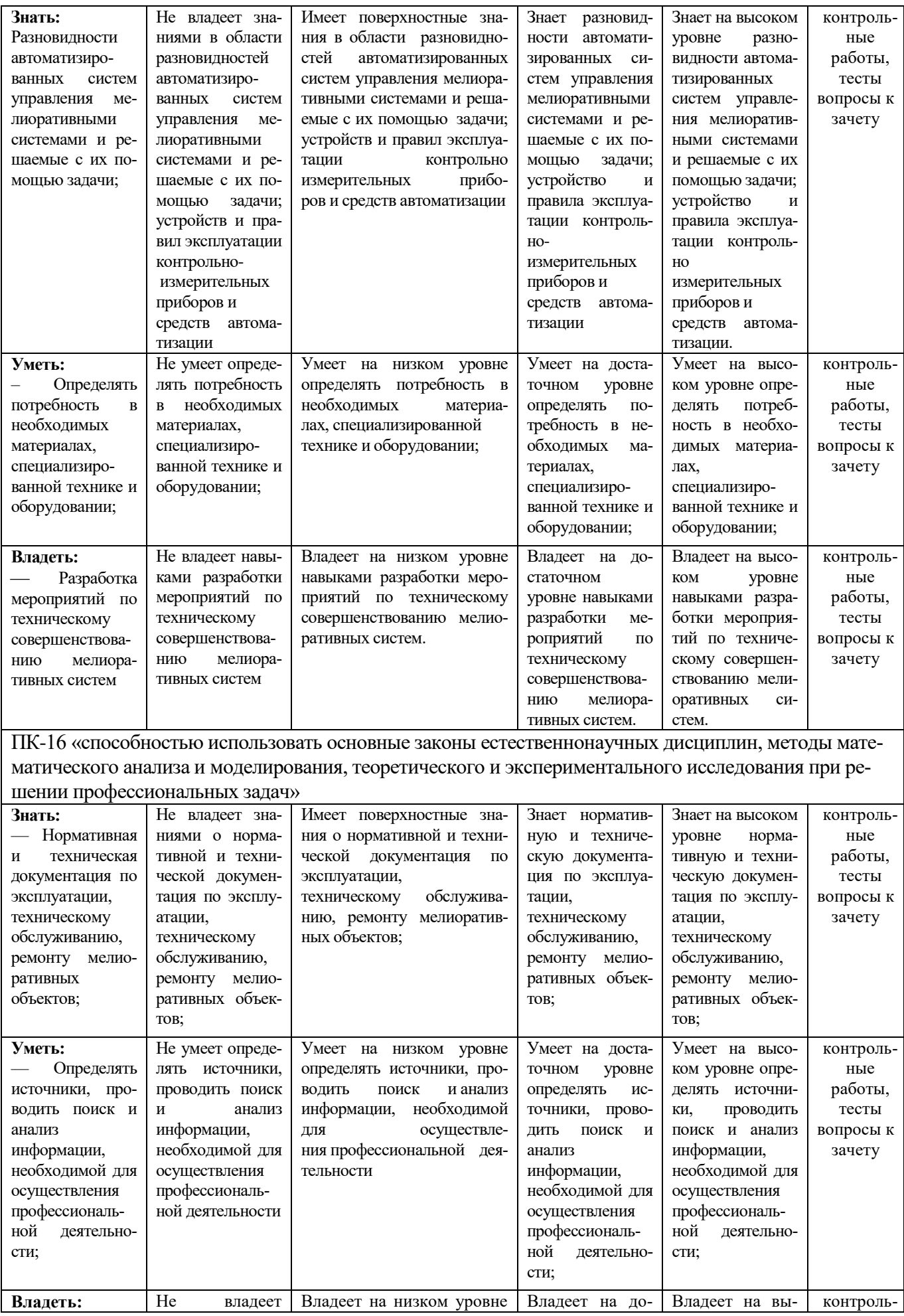

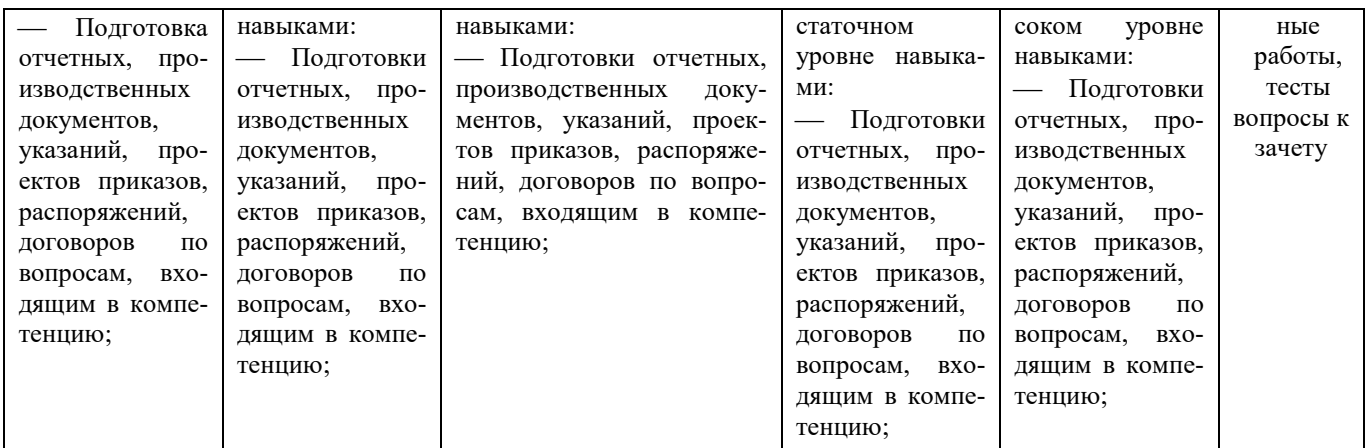

## **7.3 Типовые контрольные задания или иные материалы, необходимые для оценки знаний, умений, навыков, характеризующих этапы формирования компетенций в процессе освоения АОПОП ВО**

#### **РАСЧЕТНО-ГРАФИЧЕСКИЕ РАБОТЫ.**

Вариант расчетно-графической работы по теме «Виды основные».

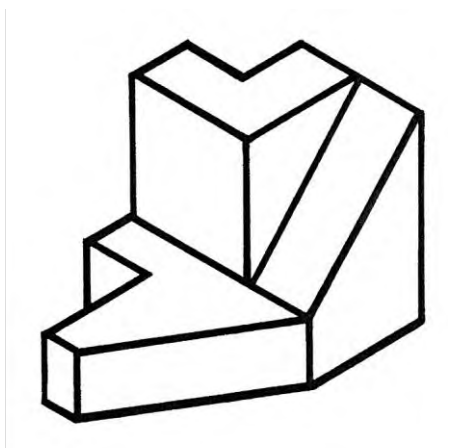

 Вычертить по данным своего варианта (наглядной детали) три основных вида детали. (главный, вид сверху и вид слева). Помнить, что построение видов выполняется в строгой проекционной связи. Для правильной компоновки чертежа, расстояние между главным видом детали и видом сверху рекомендуется принять не менее 50мм, между главным видом и видом слева  $-30$ <sub>MM</sub>.

– Проставить размеры детали в соответствии с ГОСТ 2.307- 68, причем ни один из размеров не должен повториться.

– Построить аксонометрическое изображение детали (прямоугольная изометрия) с сохранением вспомогательных линий построения.

– Заполнить штамп основной надписи.

Задание выполняется на чертежной бумаге формата А3 в карандаше.

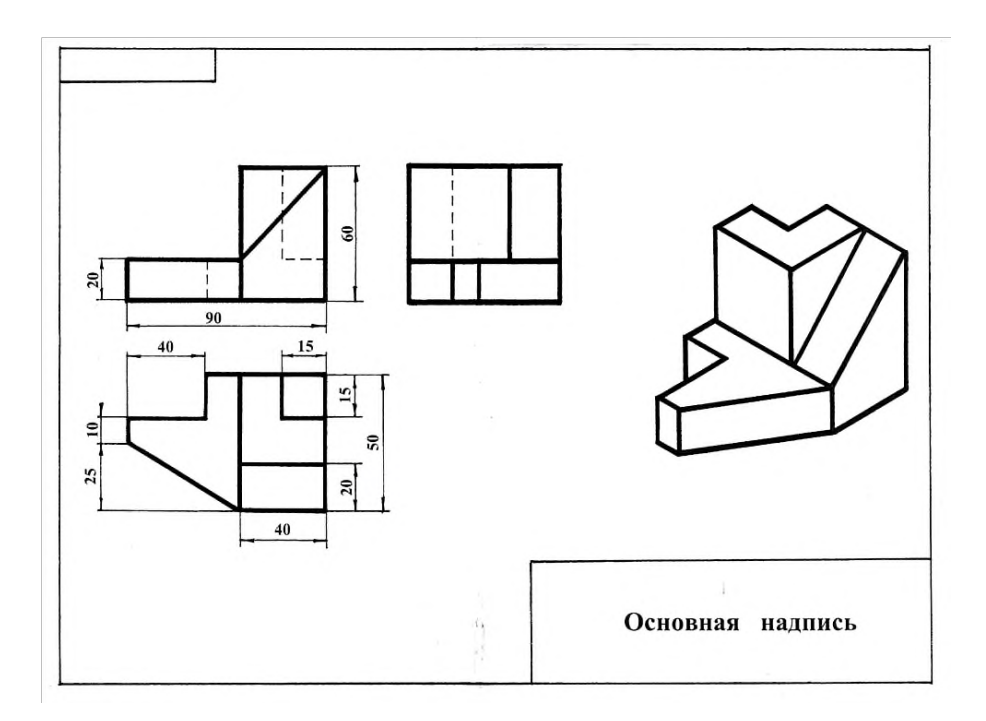

**Тесты**

Тест **–** это инструмент оценивания уровня знаний студентов, состоящий из системы тестовых заданий, стандартизованной процедуры проведения, обработки и анализа результатов. По дисциплине «Инженерная графика» предусмотрено проведение контрольного тестирования на компьютере в **системе тестирования INDIGO** и в бумажном исполнении.

Пример теме «Резьбы».

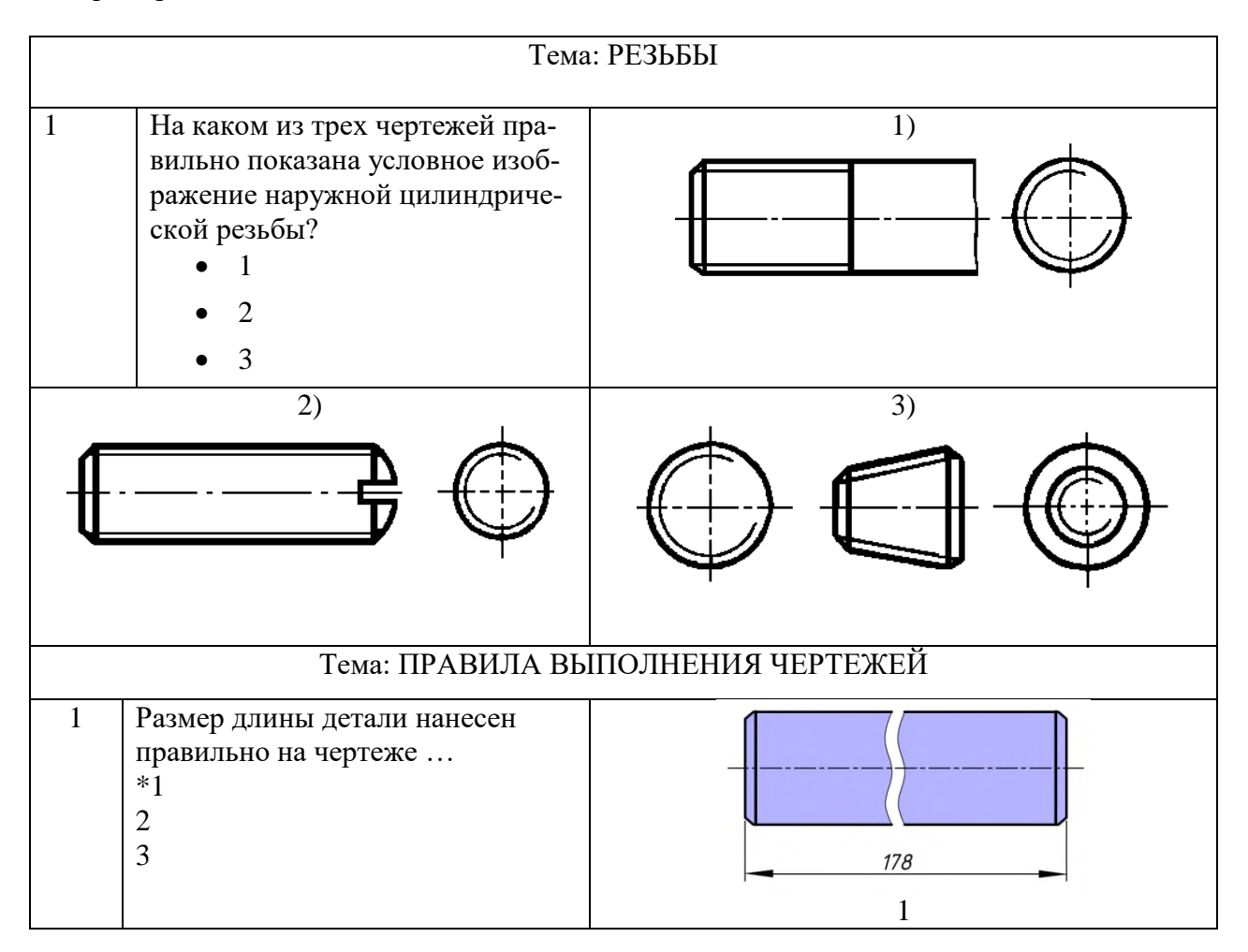

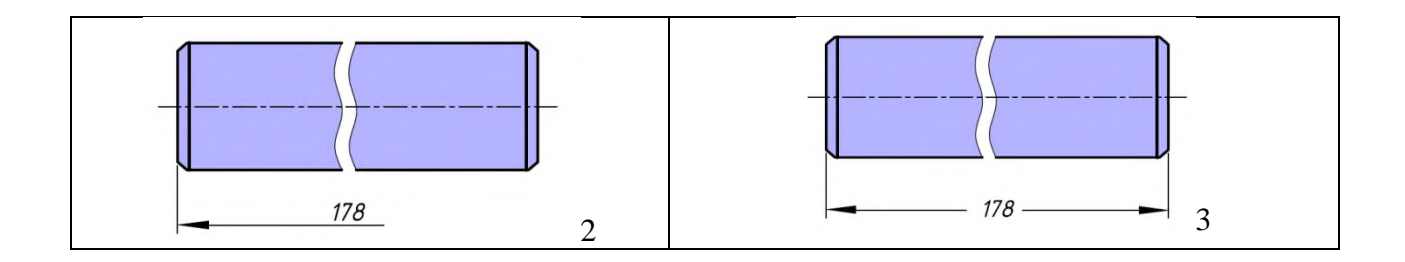

#### **Вопросы к зачету**

*Оценочные средства по компетенции ПК-13 - способность использовать методы проектирования инженерных сооружений, их конструктивных элементов*

1. Основные правила выполнения чертежей. Линии. Какова должна быть толщина различных линий, применяемых на чертежах?

2. 2. Основные правила выполнения чертежей. Масштабы. Какие масштабы используются для выполнения чертежей?

3. 3. Основные правила выполнения чертежей. Шрифты. Какие типы шрифтов применяются в черчении, их различия и область применения?

4. 4. Основные правила нанесения размеров. Примеры. Правила простановки размеров на чертежах.

5.Основные правила нанесения размеров. Привести примеры линейных размеров, углов, варианты показа радиуса, диаметра; какие и как показываются условные знаки конуса, уклона, квадрата, сферы; как показываются фаски.

5. 6. Какое изображение предмета на чертеже называется его видом?

6. Перечислите названия основных видов.

7. 7. Что такое разрез и чем он отличается от сечения?

8. 8. Какие разрезы называются простыми и какие сложными?

9. 9. Условности, применяемые при изображении сечений.

10.Под каким углом располагаются оси в прямоугольной изометрии и в прямоугольной, косоугольной диметрии?

11. Назовите коэффициенты искажений по осям в аксонометрических проекциях.

11. 12.Что представляют собой окружности в аксонометрических проекциях?

Какое расположение и размеры имеют большая и малая ось эллипса в аксонометрических проекциях?

13.Конусность, построение и обозначение. Привести примеры.

14.Уклоны, их построение и обозначение.

*Оценочные средства по компетенции ПК-16 - способность использовать основные законы естественнонаучных дисциплин, методы математического анализа и моделирования, теоретического и экспериментального исследования при решении экспериментальны задач*

15.Показать соединение вида с разрезом. Вид с разрезом с участием ребер.

16. На какие стадии делится проектирование зданий?

17. Перечислите основные конструктивные элементы здания.

15. 18.Как изображаются оконные и дверные проемы на плане здания?

19. В каких масштабах выполняются строительные чертежи?

17. 20. Что представляет собой план этажа. На каком уровне проводится секущая плоскость?

21. Чем отличается схема плана этажа от плана этажа?

19. 22. Какой способ нанесения размеров применяется на строительных чертежах?

23. Какой толщины линии контура принимаются при обводке строительных чертежей?

21. 24.КАКИЕ ВЫ ЗНАЕТЕ СТАНДАРТНЫЕ РЕЗЬБЫ? КАК ИХ УСЛОВНО ОБОЗНАЧАЮТ?

22. 25. КАК НА ЧЕРТЕЖЕ ИЗОБРАЖАЕТСЯ РЕЗЬБА НА СТЕРЖНЕ? В ОТВЕРСТИИ? В СОЕДИНЕНИИ СТЕРЖНЯ С ОТВЕРСТИЕМ?

23. 26.КАКАЯ РЕЗЬБА НАРЕЗАЕТСЯ В СОЕДИНИТЕЛЬНЫХ ДЕТАЛЯХ ТРУБОПРОВОДОВ?

24. 27.ЦИЛИНДРИЧЕСКАЯ РЕЗЬБА, ВИДЫ ПРОФИЛЯ РЕЗЬБЫ, РЕЗЬБОВЫЕ СОЕДИНЕНИЯ, ШАГ РЕЗЬБЫ.

25. 28. КАКИЕ СОЕДИНЕНИЯ ОТНОСЯТСЯ К РАЗЪЕМНЫМ? БОЛТОВОЕ СОЕДИНЕНИЕ, ВИНТОВОЕ СОЕДИНЕНИЕ ДЕТАЛЕЙ.

26. 29.СБОРОЧНЫЙ ЧЕРТЕЖ. УСЛОВНОСТИ ПРИ ВЫПОЛНЕНИИ СБОРОЧНОГО ЧЕРТЕЖА.

27. 30. Что называется эскизом? Какие требования предъявляются к его выполнению?

## **7.4 Методические материалы, определяющие процедуры оценивания знаний, умений, навыков характеризующих этапы формирования компетенций**

#### **Контрольные работы.**

Цель выполнения контрольных работ – систематизация, углубление и развитие теоретических знаний, закрепление графических умений и навыков, полученных при проведении аудиторных занятий и самостоятельного изучения основных законов геометрического формирования, построения и взаимного пересечения моделей плоскости и пространства.

Рецензирование и прием контрольных работ по инженерной графике проводится в строгой последовательности и в сроки, установленные учебным графиком. Выполненную графическую работу студент должен защитить не позднее десяти дней со дня выдачи задания.

Критерий оценки знаний при защите контрольных работ:

Оценка «отлично» ставится при правильном построении графической работы студентом не менее чем 80% от общего объема задания;

Оценка «хорошо» ставится при правильном построении графической работы студентом не менее чем 65% от общего объема задания.

Оценка «удовлетворительно» ставится при правильном построении графической работы студентом не менее чем 50% от общего объема задания.

Оценка «неудовлетворительно» ставится при правильном построении графической работы студентом менее чем 50% от общего объема задания.

Результаты выполнения расчетно-графических работ используются при проведении ежемесячной промежуточной аттестации в соответствии с ПлКубГАУ 2.5.1 — 2015 «Текущий контроль успеваемости и промежуточная аттестация студентов».

#### **Тесты**

По дисциплине «Инженерная графика» предусмотрено проведение контрольного тестирования (на бумажном носителе) и на компьютере в **с**истеме тестирования INDIGO**.**

Контрольное тестирование включает в себя задания по всем темам дисциплины в рамках рабочей программы. Тестирование на бумажном носителе проводится на занятии в течении 5-10 минут вместо устного опроса. При тестировании на компьютере следует информировать студентов, что вопросы тестов могут иметь один или два правильных ответа из нескольких предлагаемых ответов.

Оценка **«отлично»** выставляется при условии правильного ответа студента не менее чем на 85 % тестовых заданий.

Оценка **«хорошо»** выставляется при условии правильного ответа студента не менее чем на 70 % тестовых заданий.

Оценка **«удовлетворительно»** выставляется при условии правильного ответа студента не менее чем на 51 %.

Оценка **«неудовлетворительно»** выставляется при условии правильного ответа студента менее чем на 50 % тестовых заданий.

Результаты тестирования используются при проведении ежемесячной промежуточной аттестации в соответствии с ПлКубГАУ 2.5.1 «Текущий контроль успеваемости и промежуточная аттестация студентов».

### **Зачет.**

Заключительный контроль знаний по инженерной графике проводится на зачете. Студенты отвечают на теоретические вопросы с графическим построением на заданную тему.

# **Критерии оценки ответа зачете.**

Оценка **«зачтено»** - выставляется обучающемуся, который показал знание основного материала учебной программы в объеме, достаточном и необходимым для дальнейшей учебы и предстоящей работы по специальности, справился с выполнением заданий, предусмотренных учебной программой, знаком с основной литературой, рекомендованной учебной программой. Как правило, оценка «удовлетворительно» выставляется обучающемуся, допустившему погрешности в ответах на экзамене или выполнении экзаменационных заданий, но обладающему необходимыми знаниями под руководством преподавателя для устранения этих погрешностей, нарушающему последовательность в изложении учебного материала и испытывающему затруднения при выполнении практических работ

Оценка **«не зачтено» -** выставляется обучающемуся, не знающему основной части материала учебной программы, допускающему принципиальные ошибки в выполнении предусмотренных учебной программой заданий, неуверенно с большими затруднениями выполняющему практические работы.

# **8 Перечень основной и дополнительной учебной литературы Основная**

1. Инженерная графика. Часть 2. Строительное черчение : практикум с решениями типовых задач / составители Т. М. Кондратьева, Т. В. Митина. — Москва : Московский государственный строительный университет, ЭБС АСВ, 2014. — 49 c. — ISBN 978-5-7264-0952-8. — Текст : электронный // Электронно-библиотечная система IPR BOOKS : [сайт]. — URL: http://www.iprbookshop.ru/27166.html

2. Серга, Г. В. Инженерная графика, ЧАСТЬ I. [Электронный ресурс] : учебное пособие /Г. В. Серга, С. Г. Кочубей, И. И. Табачук, Н. Н. Кузнецова. Электрон. дан. — Краснодар : КубГАУ, 2019. — Режим доступа: [https://edu.kubsau.ru/file.php/108/CHast\\_1\\_inzh\\_gr\\_2012\\_447142\\_v1\\_448472\\_v1](https://edu.kubsau.ru/file.php/108/CHast_1_inzh_gr_2012_447142_v1_448472_v1%20_.PDF)  [\\_.PDF](https://edu.kubsau.ru/file.php/108/CHast_1_inzh_gr_2012_447142_v1_448472_v1%20_.PDF)

3. Горячева Е.А. Основы начертательной геометрии и инженерной графики: учеб. пособие для обучающихся по направлениям подготовки 20.03.02 «Природообустройство и водопользования» – Краснодар PrintTerra, 2018. –135с. [Образовательный портал КубГАУ]

https://edu.kubsau.ru/file.php/108/uch\_posobie\_OSNOVY\_NGiIG\_A5\_GORJACHEVA\_E\_A\_420560\_v1

[.PDF](https://edu.kubsau.ru/file.php/108/uch_posobie_OSNOVY_NGiIG_A5_GORJACHEVA_E_A_420560_v1_.PDF)

### **Дополнительная**

1. Серга, Г. В. Инженерная графика, ЧАСТЬ II. [Электронный ресурс] : учебное пособие /Г. В. Серга, С. Г. Кочубей, И. И. Табачук, Н. Н. Кузнецова. Электрон. дан. — Краснодар : КубГАУ, 2019. — Режим доступа: https://edu.kubsau.ru/file.php/108/chast\_2nzh\_gr\_2012\_447143\_v1\_448480\_v1\_. PDF

2 Серга, Г.В. ПОСТРОЕНИЕ ИЗОБРАЖЕНИЙ НА ЧЕРТЕЖАХ: учебное пособие / Г.В. Серга, И.И. Табачук, Н.Н. Кузнецова. — Краснодар : КубГАУ, 2019. — 95 с. — Режим доступа:

[https://edu.kubsau.ru/file.php/108/postroenie\\_izobrazhenii\\_na\\_chertezhakh\\_459668\\_v1\\_.PDF](https://edu.kubsau.ru/file.php/108/postroenie_izobrazhenii_na_chertezhakh_459668_v1_.PDF)

3. Горячева Е.А. Виды, разрезы, сечения в системе AutoCAD: учеб. пособие для обучающихся по направлениям подготовки 20.03.02 «При-родообустройство и водопользования» – Краснодар PrintTerra, 2018. – 90с. [Образовательный портал КубГАУ]

[https://edu.kubsau.ru/file.php/108/VIDY\\_RAZREZY\\_SECHENIJA\\_V\\_SISTEME\\_AVTOKAD\\_420559\\_v1\\_.PD](https://edu.kubsau.ru/file.php/108/VIDY_RAZREZY_SECHENIJA_V_SISTEME_AVTOKAD_420559_v1_.PDF) [F](https://edu.kubsau.ru/file.php/108/VIDY_RAZREZY_SECHENIJA_V_SISTEME_AVTOKAD_420559_v1_.PDF)

4. Серга, Г.В. Инженерная графика: учебное пособие / Г.В. Серга, Л.В. Холявко, И.И. Табачук, Н.Н. Кузнецова, Е. А. Горячева, С. Г. Кочубей — Краснодар : КубГАУ, 2013. — 176 с. — Режим доступа:

[https://edu.kubsau.ru/file.php/108/inzhenernaja\\_grafika\\_2013.pdf](https://edu.kubsau.ru/file.php/108/inzhenernaja_grafika_2013.pdf)

# **9 Перечень ресурсов информационно-телекоммуникационной сети «Интернет»**

**Электронно-библиотечные системы используемые в Кубанском ГАУ 2020- 2021 учебный год**

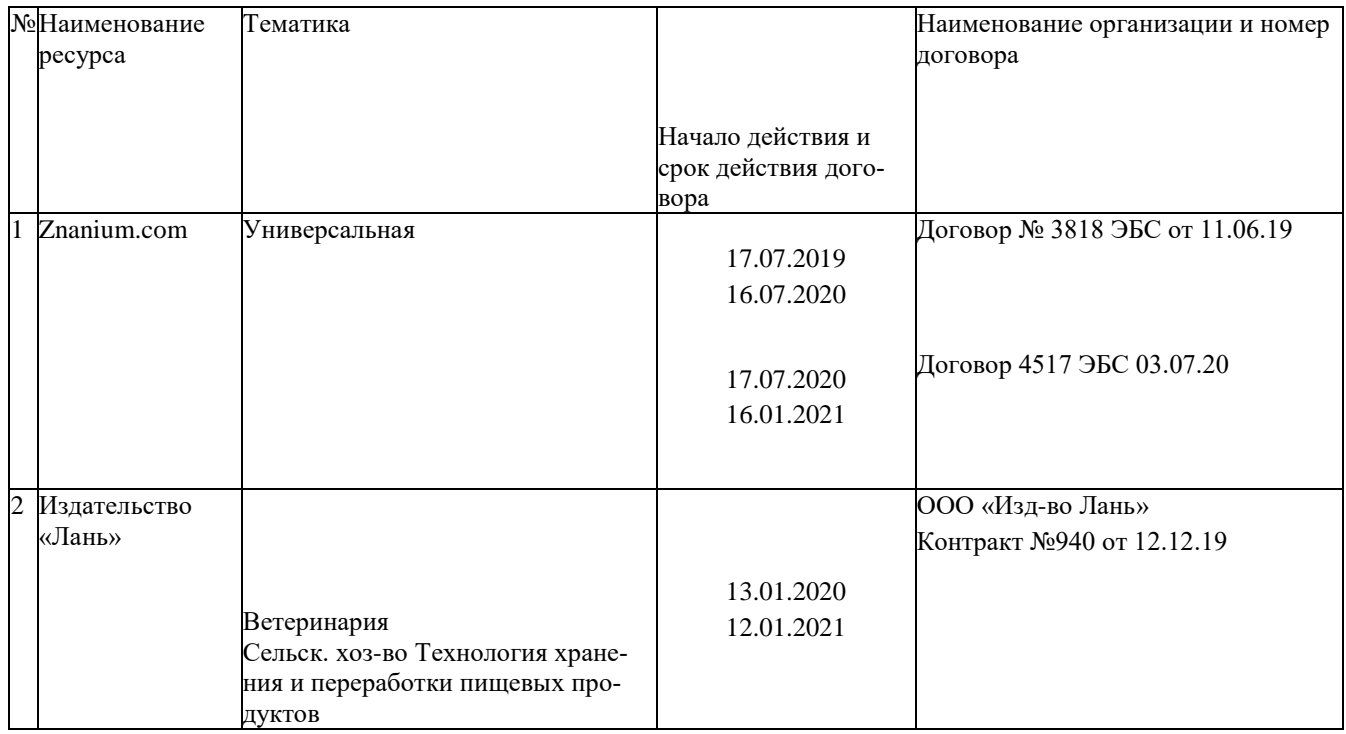

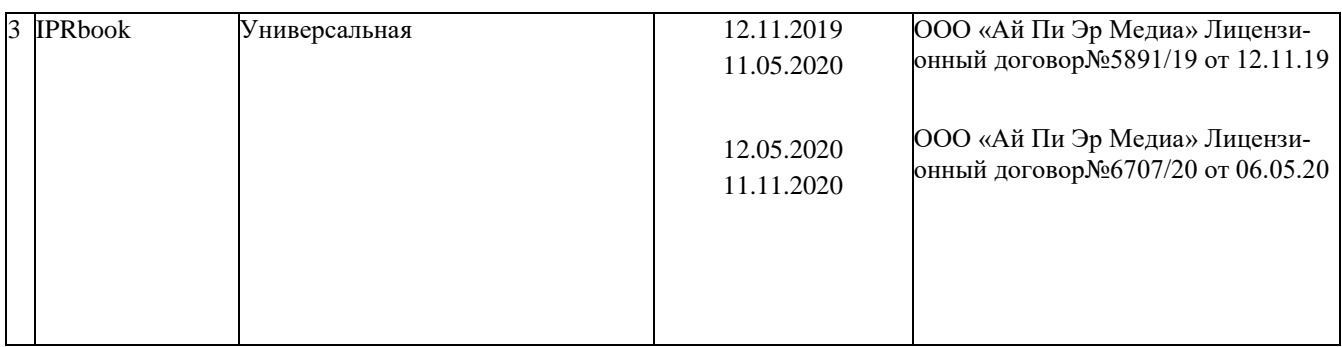

# **10 Методические указания для обучающихся по освоению дисциплины**

1. Горячева Е.А. Основы начертательной геометрии и инженерной графики: учеб. пособие для обучающихся по направлениям подготовки 20.03.02 «Природообустройство и водопользования» – Краснодар PrintTerra, 2018. –135с. [Образовательный портал КубГАУ] [https://edu.kubsau.ru/file.php/108/VIDY\\_RAZREZY\\_SECHENIJA\\_V\\_SISTEME\\_AVTOKAD\\_420559\\_v1\\_.PDF](https://edu.kubsau.ru/file.php/108/VIDY_RAZREZY_SECHENIJA_V_SISTEME_AVTOKAD_420559_v1_.PDF)

2. Горячева Е.А. Виды, разрезы, сечения в системе AutoCAD: учеб. пособие для обучающихся по направлениям подготовки 20.03.02 «Природообустройство и водопользования» – Краснодар PrintTerra, 2018. – 90с. [Образовательный портал КубГАУ]

[https://edu.kubsau.ru/file.php/108/VIDY\\_RAZREZY\\_SECHENIJA\\_V\\_SISTEME\\_AVTOKAD\\_420559\\_v1\\_.PDF](https://edu.kubsau.ru/file.php/108/VIDY_RAZREZY_SECHENIJA_V_SISTEME_AVTOKAD_420559_v1_.PDF)

3. Кузнецова Н. Н., Табачук И.И. Мультимедийные слайды по инженерной графике «Основные правила оформления чертежей» – Краснодар, 2013 [Образовательный портал КубГАУ] <https://edu.kubsau.ru/course/view.php?id=108>

4. Серга, Г.В. Инженерная графика: учебное пособие / Г.В. Серга, Л.В. Холявко, И.И. Табачук, Н.Н. Кузнецова, Е. А. Горячева, С. Г. Кочубей — Краснодар : КубГАУ, 2013. — 176 с. — Режим доступа:

[https://edu.kubsau.ru/file.php/108/inzhenernaja\\_grafika\\_2013.pdf](https://edu.kubsau.ru/file.php/108/inzhenernaja_grafika_2013.pdf)

5. Кузнецова Н. Н., Табачук И. И. Мультимедийные слайды по инженерной графике «Резьба. Резьбовые соединения». – Краснодар, 2013. [Образовательный портал КубГАУ] <https://edu.kubsau.ru/course/view.php?id=108>

# **11 Перечень информационных технологий, используемых при осуществлении образовательного процесса по дисциплине, включая перечень программного обеспечения и информационных справочных систем**

Информационные технологии, используемые при осуществлении образовательного процесса по дисциплине позволяют: обеспечить взаимодействие между участниками образовательного процесса, в том числе синхронное и (или) асинхронное взаимодействие посредством сети "Интернет"; фиксировать ход образовательного процесса, результатов промежуточной аттестации по дисциплине и результатов освоения образовательной программы; организовать процесс образования путем визуализации изучаемой информации посредством использования презентаций, учебных фильмов; контролировать результаты обучения на основе компьютерного тестирования.

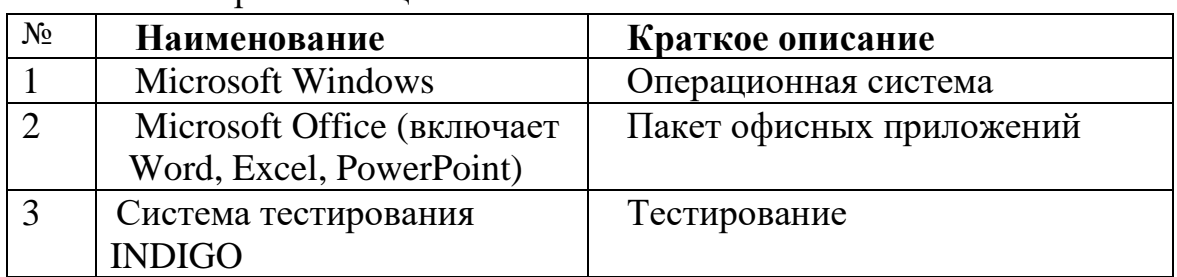

## 11.1 Перечень лицензионного ПО

11.2 Перечень профессиональных баз данных и информационных справочных систем

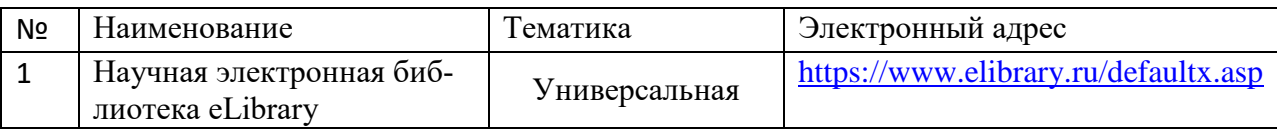

# **12 Материально-техническое обеспечение обучения по дисциплине для лиц с ОВЗ и инвалидов**

Входная группа в главный учебный корпус и корпус зооинженерного факультета оборудован пандусом, кнопкой вызова, тактильными табличками, опорными поручнями, предупреждающими знаками, доступным расширенным входом, в корпусе есть специально оборудованная санитарная комната. Для перемещения инвалидов и ЛОВЗ в помещении имеется передвижной гусеничный ступенькоход. Корпуса оснащены противопожарной звуковой и визуальной сигнализацией.

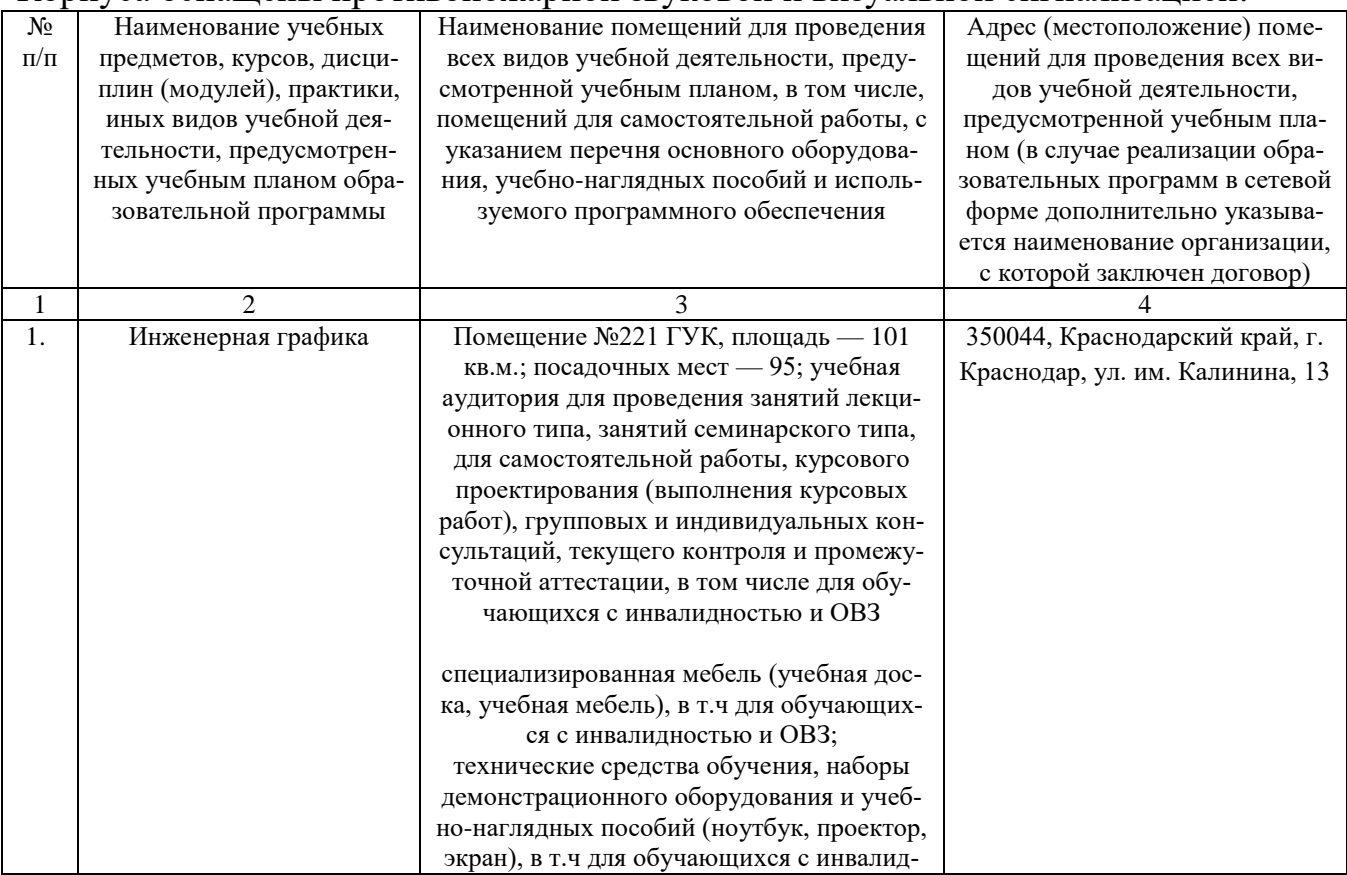

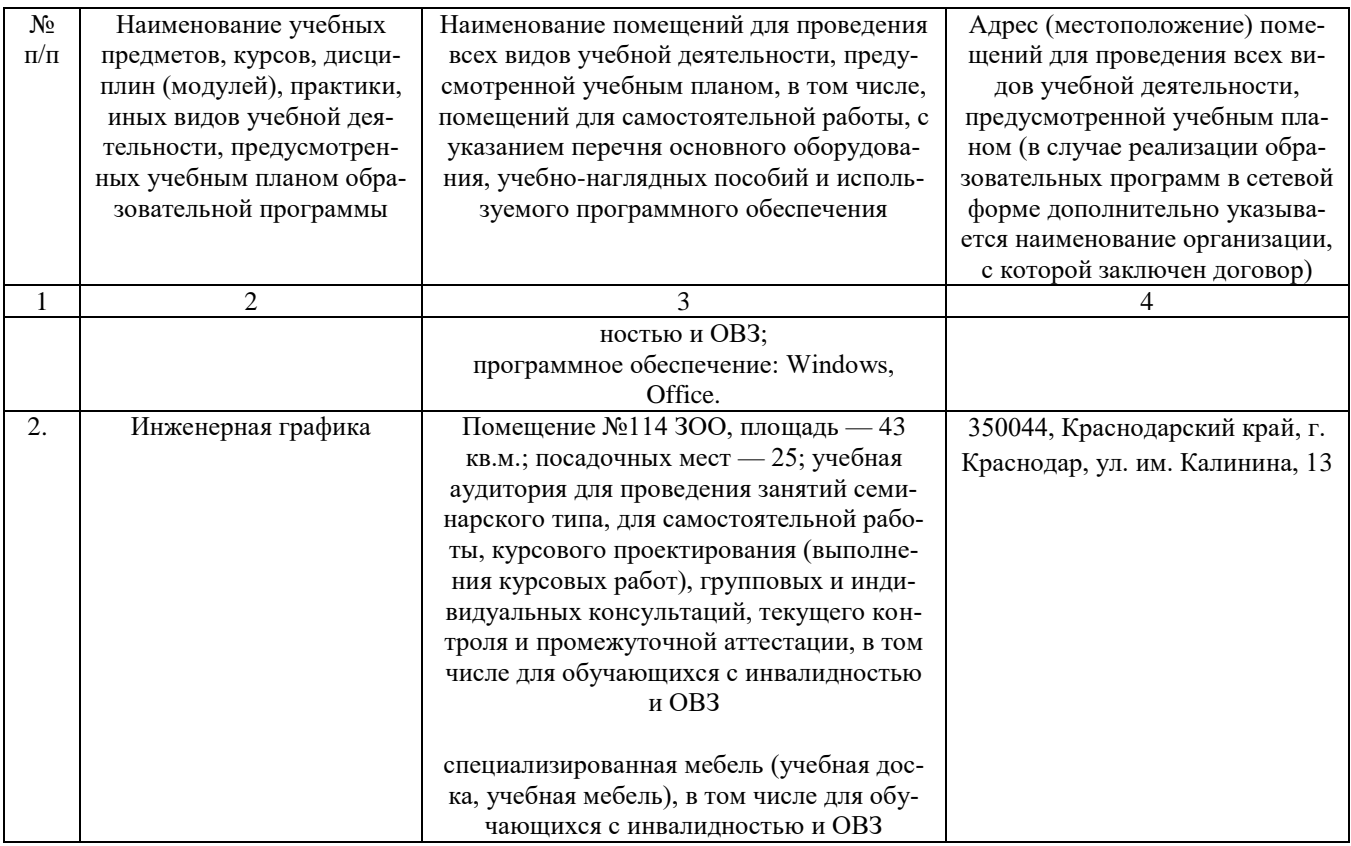

# **13. Особенности организации обучения лиц с ОВЗ и инвалидов**

Для инвалидов и лиц с ОВЗ может изменяться объём дисциплины (модуля) в часах, выделенных на контактную работу обучающегося с преподавателем (по видам учебных занятий) и на самостоятельную работу обучающегося (при этом не увеличивается количество зачётных единиц, выделенных на освоение дисциплины).

Фонды оценочных средств адаптируются к ограничениям здоровья и восприятия информации обучающимися.

Основные формы представления оценочных средств – в печатной форме или в форме электронного документа.

Формы контроля и оценки результатов обучения инвалидов и лиц с ОВЗ

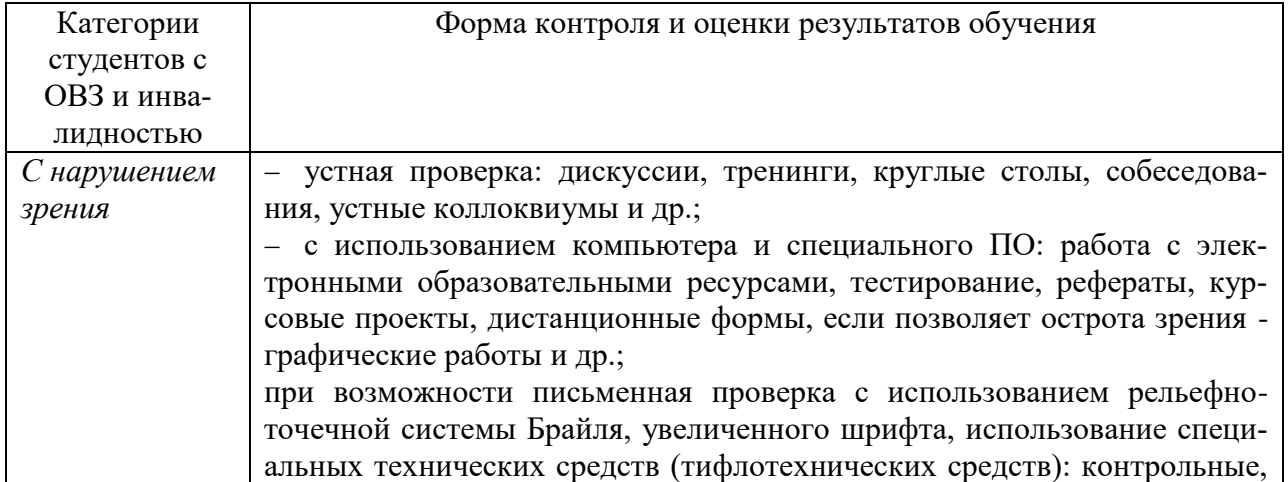

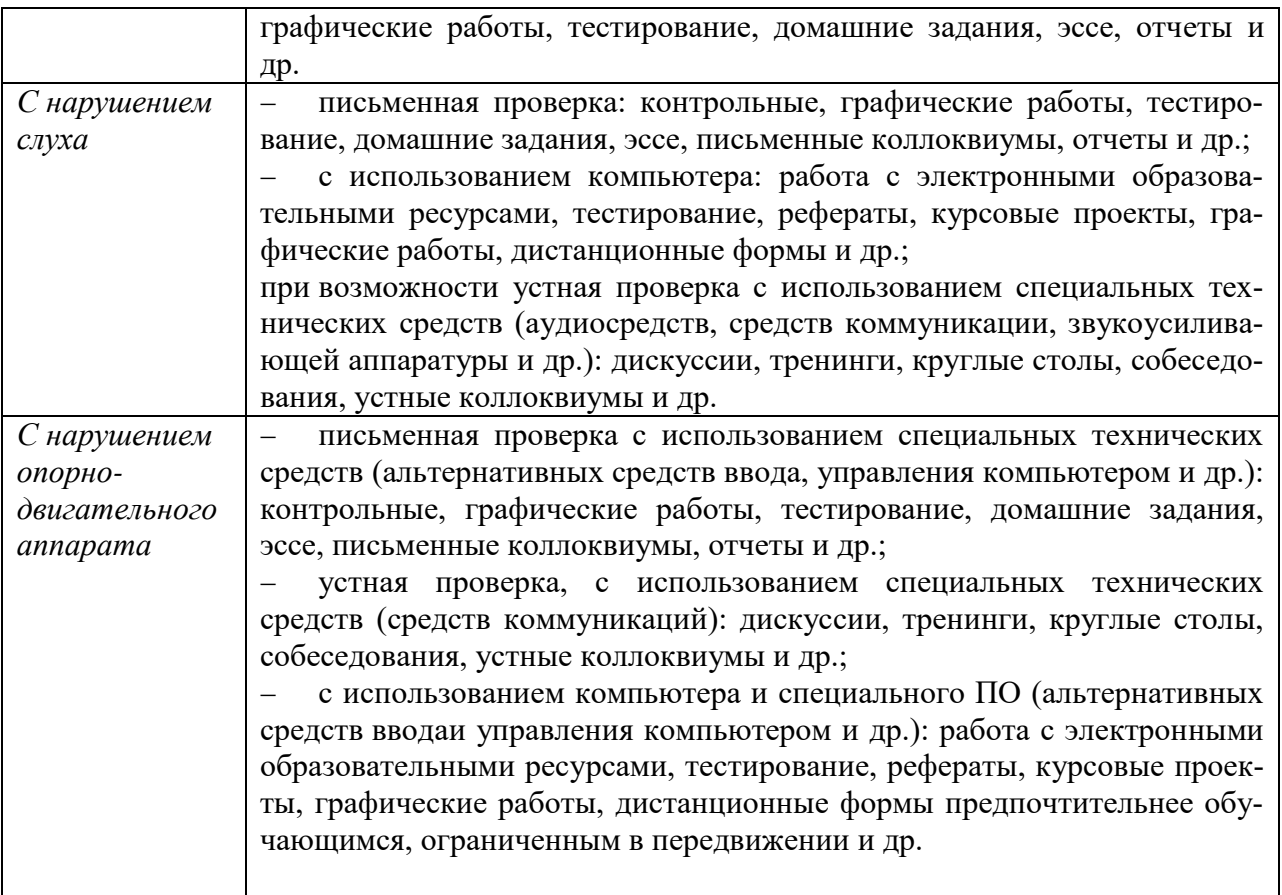

## **Адаптация процедуры проведения промежуточной аттестации для инвалидов и лиц с ОВЗ:**

В ходе проведения промежуточной аттестации предусмотрено:

 предъявление обучающимся печатных и (или) электронных материалов в формах, адаптированных к ограничениям их здоровья;

 возможность пользоваться индивидуальными устройствами и средствами, позволяющими адаптировать материалы, осуществлять приём и передачу информации с учетом их индивидуальных особенностей;

увеличение продолжительности проведения аттестации;

 возможность присутствия ассистента и оказания им необходимой помощи (занять рабочее место, передвигаться, прочитать и оформить задание, общаться с преподавателем).

Формы промежуточной аттестации для инвалидов и лиц с ОВЗ должны учитывать индивидуальные и психофизические особенности обучающегося/обучающихся по АОПОП ВО (устно, письменно на бумаге, письменно на компьютере, в форме тестирования и т.п.).

**Специальные условия, обеспечиваемые в процессе преподавания дисциплины**

# *Студенты с нарушениями зрения*

 предоставление образовательного контента в текстовом электронном формате, позволяющем переводить плоскопечатную информацию в аудиальную или тактильную форму;

 возможность использовать индивидуальные устройства и средства, позволяющие адаптировать материалы, осуществлять приём и передачу информации с учетом индивидуальных особенностей и состояния здоровья студента;

 предоставление возможности предкурсового ознакомления с содержанием учебной дисциплины и материалом по курсу за счёт размещения информации на корпоративном образовательном портале;

 использование чёткого и увеличенного по размеру шрифта и графических объектов в мультимедийных презентациях;

 использование инструментов «лупа», «прожектор» при работе с интерактивной доской;

 озвучивание визуальной информации, представленной обучающимся в ходе занятий;

 обеспечение раздаточным материалом, дублирующим информацию, выводимую на экран;

 наличие подписей и описания у всех используемых в процессе обучения рисунков и иных графических объектов, что даёт возможность перевести письменный текст в аудиальный,

 обеспечение особого речевого режима преподавания: лекции читаются громко, разборчиво, отчётливо, с паузами между смысловыми блоками информации, обеспечивается интонирование, повторение, акцентирование, профилактика рассеивания внимания;

 минимизация внешнего шума и обеспечение спокойной аудиальной обстановки;

 возможность вести запись учебной информации студентами в удобной для них форме (аудиально, аудиовизуально, на ноутбуке, в виде пометок в заранее подготовленном тексте);

 увеличение доли методов социальной стимуляции (обращение внимания, апелляция к ограничениям по времени, контактные виды работ, групповые задания и др.) на практических и лабораторных занятиях;

 минимизирование заданий, требующих активного использования зрительной памяти и зрительного внимания;

 применение поэтапной системы контроля, более частый контроль выполнения заданий для самостоятельной работы.

### *Студенты с нарушениями опорно-двигательного аппарата*

## **(маломобильные студенты, студенты, имеющие трудности передвижения и патологию верхних конечностей)**

 возможность использовать специальное программное обеспечение и специальное оборудование и позволяющее компенсировать двигательное нарушение (коляски, ходунки, трости и др.);

 предоставление возможности предкурсового ознакомления с содержанием учебной дисциплины и материалом по курсу за счёт размещения информации на корпоративном образовательном портале;

 применение дополнительных средств активизации процессов запоминания и повторения;

опора на определенные и точные понятия;

использование для иллюстрации конкретных примеров;

применение вопросов для мониторинга понимания;

разделение изучаемого материала на небольшие логические блоки;

 увеличение доли конкретного материала и соблюдение принципа от простого к сложному при объяснении материала;

 наличие чёткой системы и алгоритма организации самостоятельных работ и проверки заданий с обязательной корректировкой и комментариями;

 увеличение доли методов социальной стимуляции (обращение внимания, аппеляция к ограничениям по времени, контактные виды работ, групповые задания др.);

 обеспечение беспрепятственного доступа в помещения, а также пребывания них;

 наличие возможности использовать индивидуальные устройства и средства, позволяющие обеспечить реализацию эргономических принципов и комфортное пребывание на месте в течение всего периода учёбы (подставки, специальные подушки и др.).

### **Студенты с нарушениями слуха (глухие, слабослышащие, позднооглохшие)**

 предоставление образовательного контента в текстовом электронном формате, позволяющем переводить аудиальную форму лекции в плоскопечатную информацию;

 наличие возможности использовать индивидуальные звукоусиливающие устройства и сурдотехнические средства, позволяющие осуществлять приём и передачу информации; осуществлять взаимообратный перевод текстовых и аудиофайлов (блокнот для речевого ввода), а также запись и воспроизведение зрительной информации.

 наличие системы заданий, обеспечивающих систематизацию вербального материала, его схематизацию, перевод в таблицы, схемы, опорные тексты, глоссарий;

 наличие наглядного сопровождения изучаемого материала (структурнологические схемы, таблицы, графики, концентрирующие и обобщающие информацию, опорные конспекты, раздаточный материал);

 наличие чёткой системы и алгоритма организации самостоятельных работ и проверки заданий с обязательной корректировкой и комментариями;

 обеспечение практики опережающего чтения, когда студенты заранее знакомятся с материалом и выделяют незнакомые и непонятные слова и фрагменты;

 особый речевой режим работы (отказ от длинных фраз и сложных предложений, хорошая артикуляция; четкость изложения, отсутствие лишних слов; повторение фраз без изменения слов и порядка их следования; обеспечение зрительного контакта во время говорения и чуть более медленного темпа речи, использование естественных жестов и мимики);

 чёткое соблюдение алгоритма занятия и заданий для самостоятельной работы (называние темы, постановка цели, сообщение и запись плана, выделение основных понятий и методов их изучения, указание видов деятельности студентов и способов проверки усвоения материала, словарная работа);

– соблюдение требований к предъявляемым учебным текстам (разбивка текста на части; выделение опорных смысловых пунктов; использование наглядных средств);

минимизация внешних шумов;

 предоставление возможности соотносить вербальный и графический материал; комплексное использование письменных и устных средств коммуникации при работе в группе;

 сочетание на занятиях всех видов речевой деятельности (говорения, слушания, чтения, письма, зрительного восприятия с лица говорящего).

#### *Студенты с прочими видами нарушений*

# **(ДЦП с нарушениями речи, заболевания эндокринной, центральной нервной и сердечно-сосудистой систем, онкологические заболевания)**

 наличие возможности использовать индивидуальные устройства и средства, позволяющие осуществлять приём и передачу информации;

 наличие системы заданий, обеспечивающих систематизацию вербального материала, его схематизацию, перевод в таблицы, схемы, опорные тексты, глоссарий;

наличие наглядного сопровождения изучаемого материала;

 наличие чёткой системы и алгоритма организации самостоятельных работ и проверки заданий с обязательной корректировкой и комментариями;

 обеспечение практики опережающего чтения, когда студенты заранее знакомятся с материалом и выделяют незнакомые и непонятные слова и фрагменты;

 предоставление возможности соотносить вербальный и графический материал; комплексное использование письменных и устных средств коммуникации при работе в группе;

 сочетание на занятиях всех видов речевой деятельности (говорения, слушания, чтения, письма, зрительного восприятия с лица говорящего);

 предоставление образовательного контента в текстовом электронном формате;

 предоставление возможности предкурсового ознакомления с содержанием учебной дисциплины и материалом по курсу за счёт размещения информации на корпоративном образовательном портале;

 возможность вести запись учебной информации студентами в удобной для них форме (аудиально, аудиовизуально, в виде пометок в заранее подготовленном тексте).

применение поэтапной системы контроля, более частый контроль выпол-

нения заданий для самостоятельной работы,

 стимулирование выработки у студентов навыков самоорганизации и самоконтроля;

наличие пауз для отдыха и смены видов деятельности по ходу занятия.